# Prestadores GEA *Normas*

**Córdoba Córdoba | Interior**

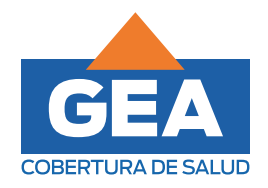

GEA**movil.com**

## **Indice**

#### **Normas Operativas Córdoba**

- **02 Introducción.**
- 03 Planes habilitados para el Prestador.<br>04 Acreditación del beneficiario.
- 
- **O5** Acceso a la atención médica.
- o7 Presentación de prestación.
- os Información para realizar la factura

#### **Normas Operativas Córdoba | Interior**

- 10 Introducción.
- 11 Planes habilitados para el Prestador.<br>12 Acreditación del beneficiario.
- 
- 13 Acceso a la atención médica.
- 15 Presentación de prestación.
- 16 Información para realizar la factura

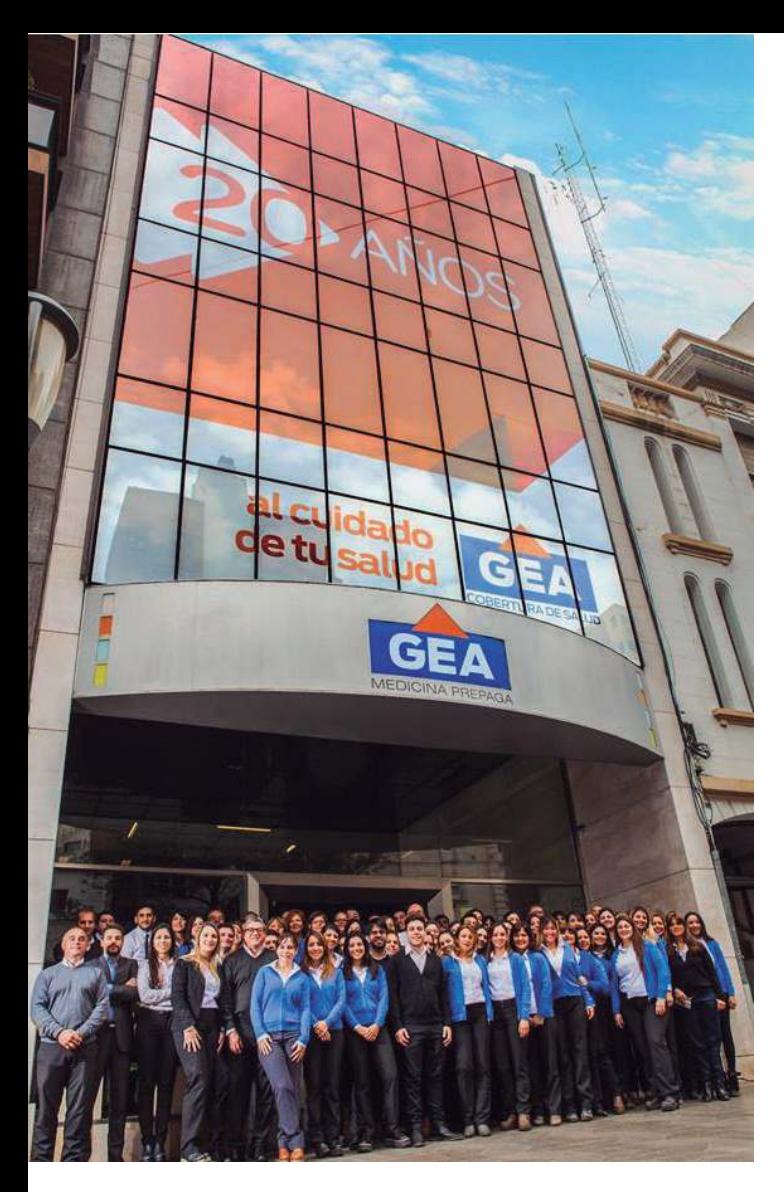

## Normas OPERATIVAS CÓRDOBA

 Somos una empresa que desde hace más de 20 años trabajamos para brindar un servicio de salud que provee la más accesible y segura respuesta de atención médica individual, familiar o grupal.

 Conformamos un equipo que trabaja para ja para que es importante que ante inquietudes que Conformamos un equipo que trabaja para<br>simplificar y agilizar las gestiones de las<br>autorizaciones de nuestros afiliados, por lo<br>que es importante que ante inquietudes que<br>surjan al momento de brindar las prestaciones, puedan contactarse utilizando los canales de comunicación *aquí informados: formados:*

#### **Prestaciones Médicas**

- Claudia Barrionuevo: cbarrionuevo@geanet.com.ar / Int. 230
- Maria Eugenia Aguirre: maguirre@geanet.com.ar / Int. 221
- Matias Berreta: mberreta@geanet.com.ar /Int. 239
- Sabrina Flores: sflores@geanet.com.ar / Int. 234
- Franco Díaz Britos: fdiaz@geanet.com.ar

WhatsApp: +54 9 351 5212170

#### **Nomencladores:**

■ Emilio Ramos: eramos@myscordoba.com.ar / Int. 334

#### **Mesa de ayuda Validador GEA:**

sistemas@geanet.com.ar / Int. 444

#### **Pagos:**

pagos@geanet.com.ar

#### **Facturación:**

prestadores@geanet.com.ar

*Consideramos que el vínculo institucional es fundamental, es por ello que nos acerca*mos a ustedes para que mancomunadamente podamos brindar una cálida y eficiente *atención a los pacientes que nos y los eligen diariamente.*

#### **1| Planes habilitados para el Prestador.**

Contamos con una amplia gama de planes de salud, los cuales detallamos a continuación:

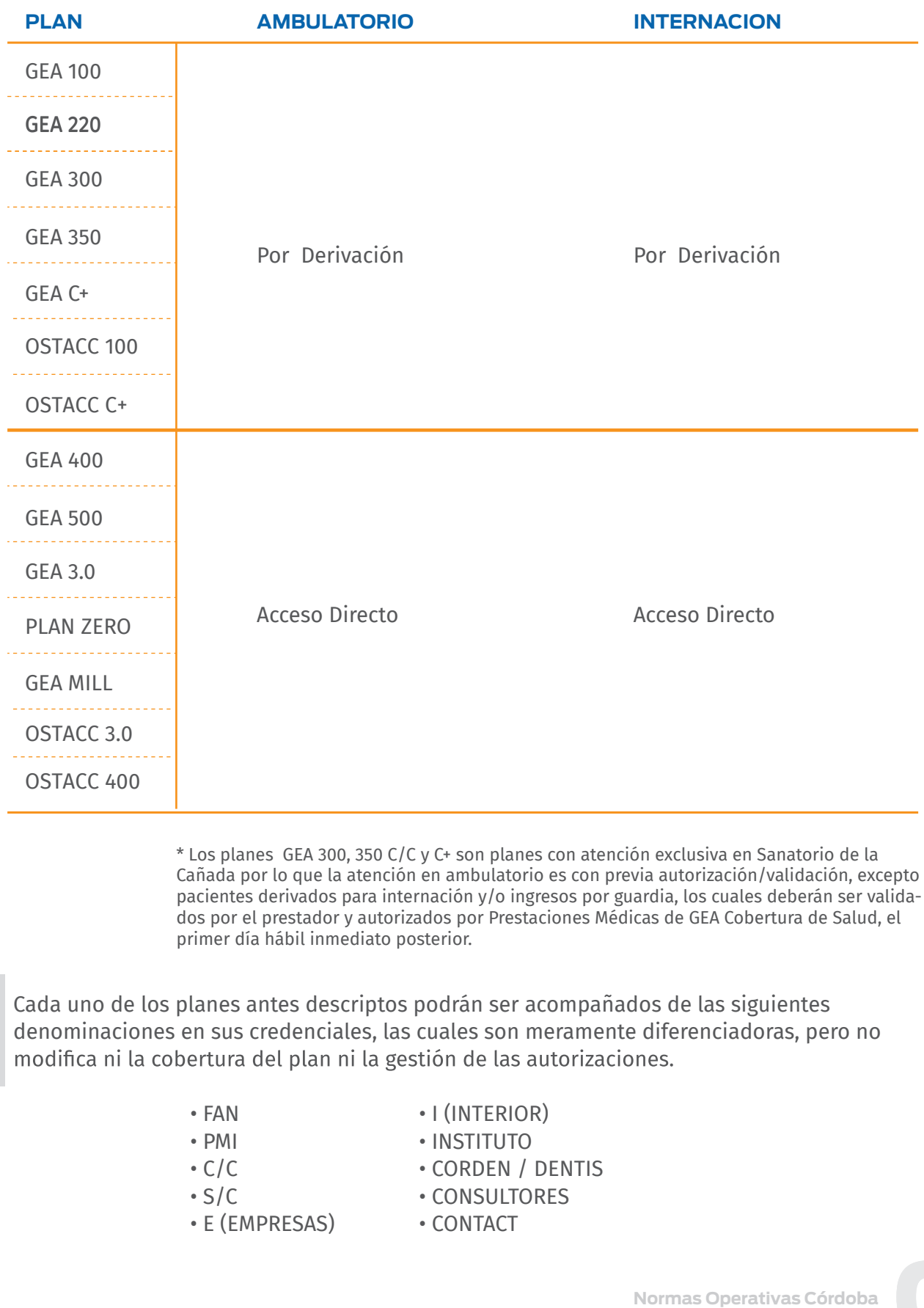

\* Los planes GEA 300, 350 C/C y C+ son planes con atención exclusiva en Sanatorio de la Cañada por lo que la atención en ambulatorio es con previa autorización/validación, excepto pacientes derivados para internación y/o ingresos por guardia, los cuales deberán ser validados por el prestador y autorizados por Prestaciones Médicas de GEA Cobertura de Salud, el primer día hábil inmediato posterior.

Cada uno de los planes antes descriptos podrán ser acompañados de las siguientes denominaciones en sus credenciales, las cuales son meramente diferenciadoras, pero no

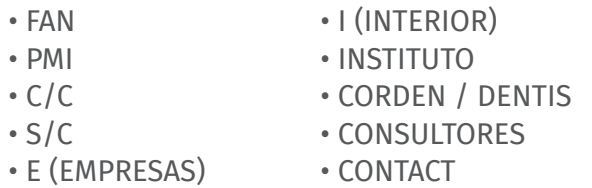

03

#### **2| Acreditación del beneficiario.**

El beneficiario, podrá acreditarse como tal presentando su Credencial Física, Digital o Certificado de Afiliación provisorio + DNI. Además podrá siempre corroborar el estado de la cobertura, desde **el Validador on line**, por lo que en casos eventuales que el paciente solo presente, por ejemplo el DNI, puede ser atendido.

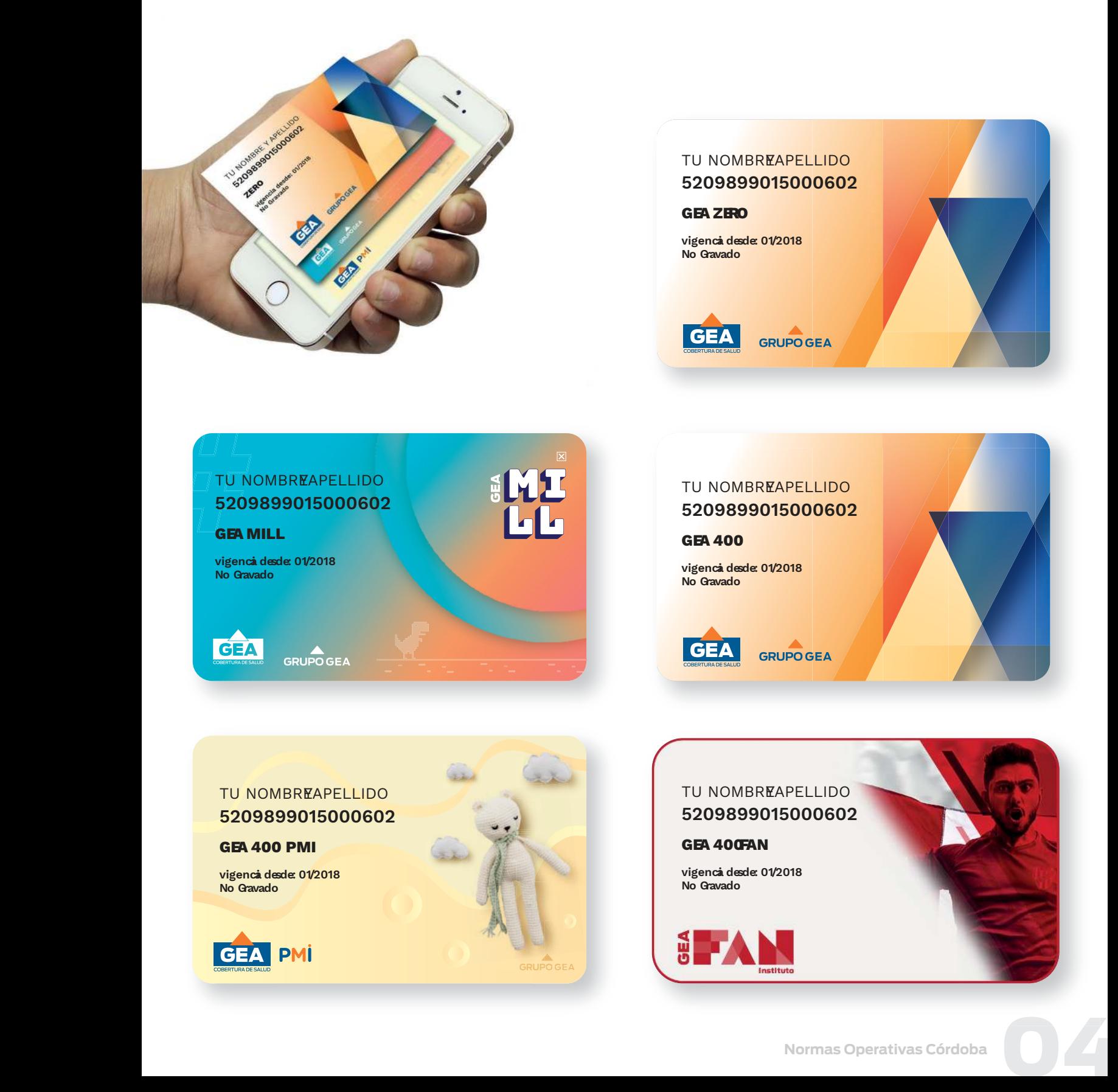

#### **3| Acceso a la atención médica.**

El afiliado accede a consultas, estudios de laboratorio, diagnóstico por imágenes, prácticas médicas generales, internaciones, etc. identificándose como afiliado de GEA, es decir:

Credencial (en cualquiera de sus formatos). DNI. PEDIDO MÉDICO CORRECTAMENTE CONFECCIONADO Y COMPLETO (excepto en consultas).

#### *No debe requerírsele que presente ni recibo de sueldo, ni comprobante de pago de monotributo, etc.*

La autorización, será gestionada por la entidad Efectora (es decir aquella institución que efectúe la práctica o la internación) utilizando para ello en forma exclusiva el VALIDADOR ON LINE *prestacionesgea.com*

#### **TENER EN CUENTA**

- Al momento de la carga es importante completar correctamente el campo diagnóstico o motivo de consulta, si es necesario y en casos que se requieran podrán anexarse archivos.
- Recordar que las autorizaciones que queden en estado AUDITORIA, luego de horario administrativo dan constancia de que el afiliado y la práctica están dentro de la cobertura, por lo que se solicita no dejar de brindar la prestación, dado que las mismas serán autorizadas al día hábil posterior a la carga.
- Pago de coseguro: En caso de corresponder de acuerdo a los planes y prácticas detallados en estas normas.
- Siempre que se realice alguna enmienda, deberá salvarse con firma y sello del profesional.
- Vencimiento del Pedido: La fecha de prestación no debe superar los treinta (30) días de la fecha de solicitud del R/p. Una vez autorizada la práctica se tomará la validez hasta la fecha de vigencia emitida en la validación.

#### Para cualquier consulta podrá comunicarse con GEA S.A:

- ï (0351) 4143000 Int. 221 | 230 | 234 | 239 ó 240
- ï Via mail a autorizaciones@geanet.com.ar
- ï Av. Hipólito Yrigoyen 433 (Córdoba Capital) | Lunes a Viernes de 09:00 a 18:00 hs.

### **Acceso Portal Prestadores**

#### 1| Ingresar a: geamovil.com

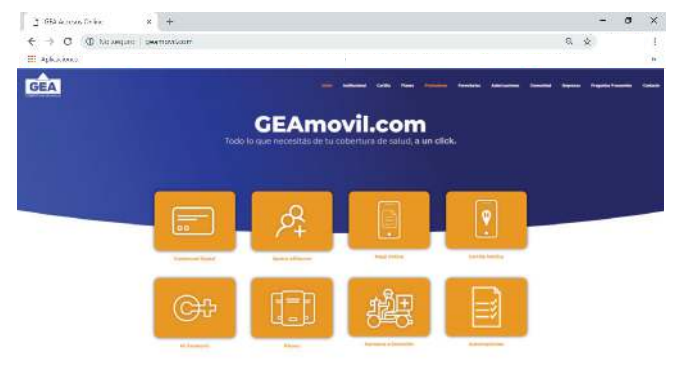

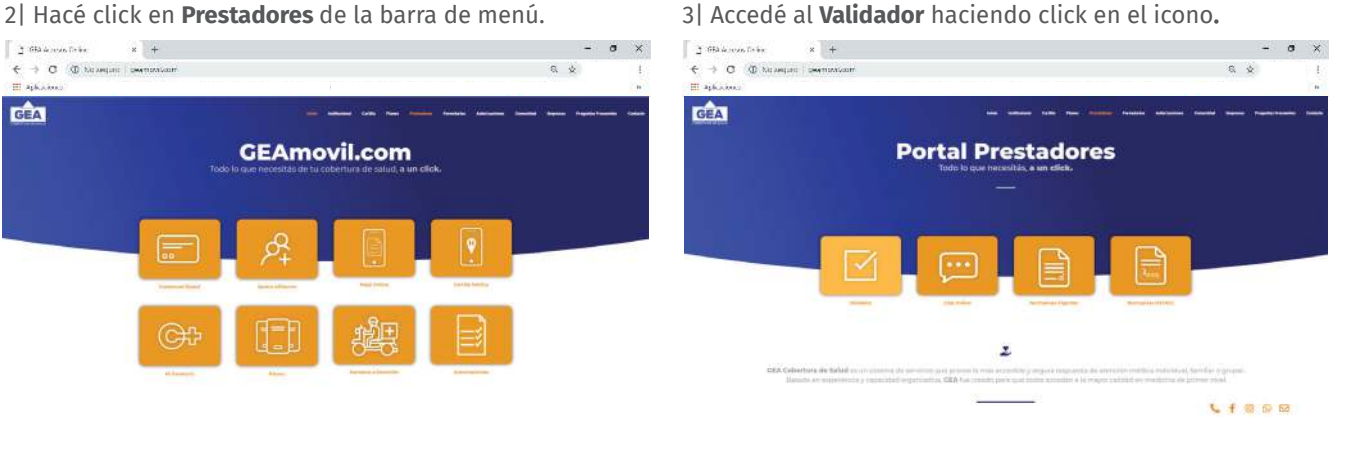

3 Seleccionar PRESIONE AQUÍ PARA INGRESAR AL SISTEMA en el Sistema de Prepaga

#### 4 Ingrese USUARIO Y CONTRASEÑA

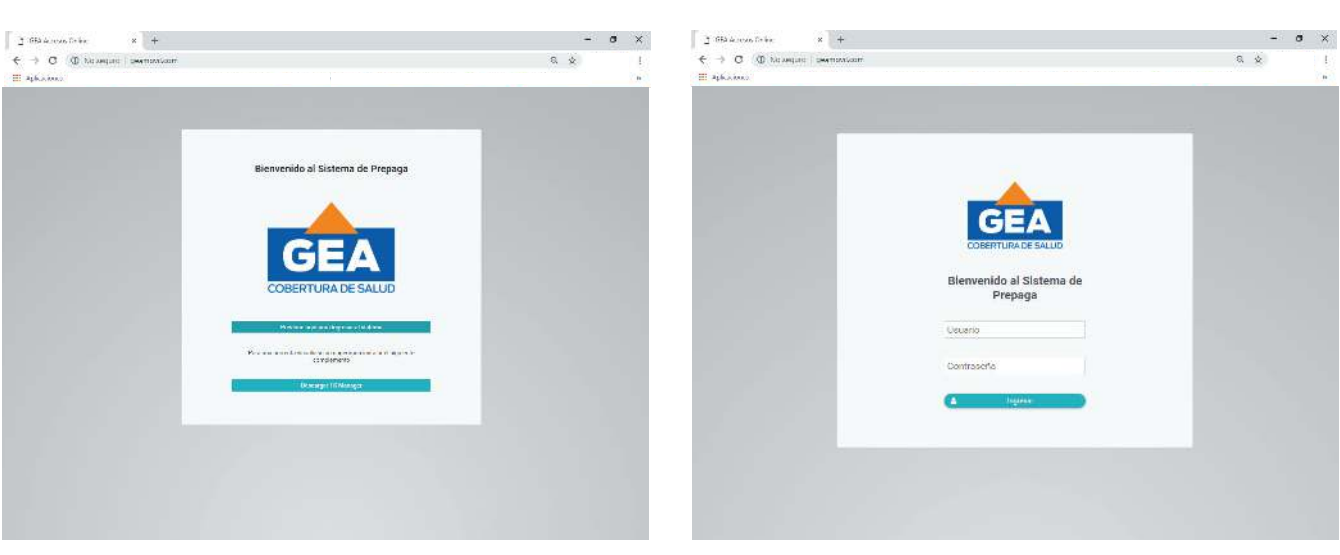

#### 5 Ingrese CENTRO ATENCIÓN Y LOS CAMPOS QUE LE SIGUEN.

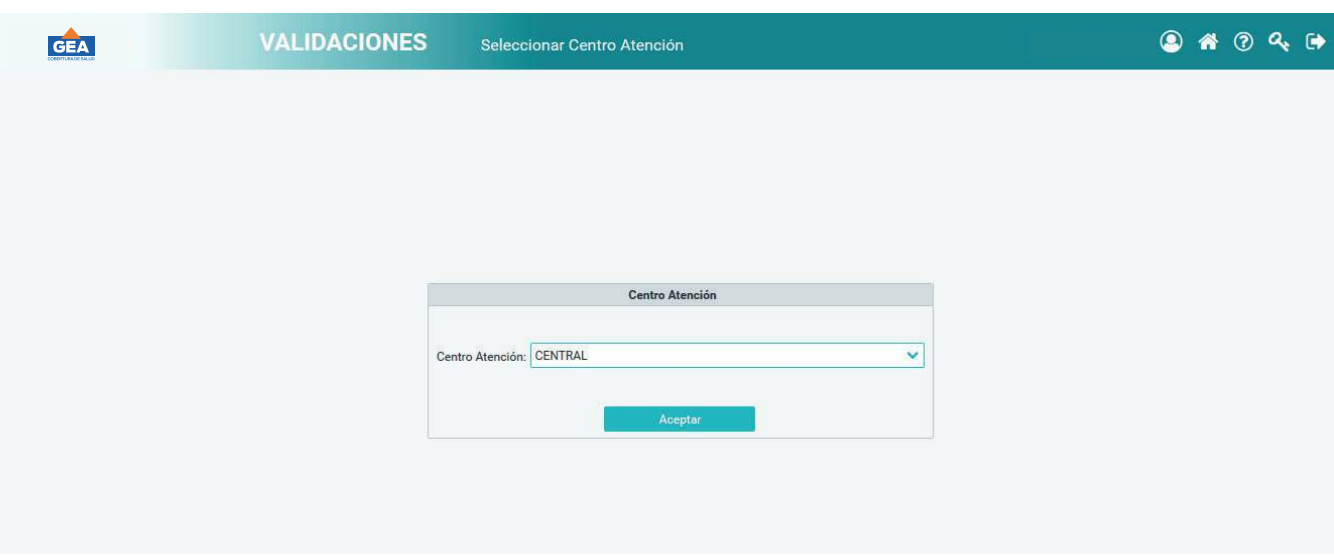

### **Descubrí más opciones en el Portal Prestadores.**

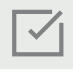

#### **Normativas Vigentes**

Accedé y/o descargá online el documento pdf de las Normativas vigentes de capitál e interior.

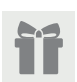

#### **Beneficios**

Cargá por única vez tus datos personales para ser parte del Portal Prestadores de GEA Cobertura de Salud. Te informaremos de beneficios, ganadores de sorteos y premios por este medio.

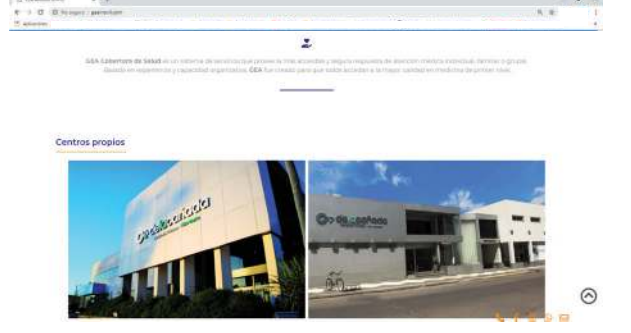

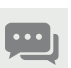

#### **Chat Online**

Canal directo de consulta con nuestra area de prestaciones médicas

#### **4| Presentación de prestaciones.**

Consultas: RP (completo) + Validación Estudios: Rp (completo) + Validación + Informe. Firma y aclaración de Conformidad del Afiliado. Fecha-Firma y Sello del profesional interviniente

Conformidad de Cada una de las Sesiones del Beneficiario (en caso de prácticas realizadas por sesiones).

#### PERIODO DE PRESTACIÓN

Mensual, es decir, mes calendario. Se recibirán prestaciones del mes en curso y del anterior.

#### Fecha de presentación:

Todas las prestaciones efectuadas en un mes deberán ser presentadas del 1 al 10 del mes siguiente o día hábil posterior, sin excepción. La facturación presentada fuera de término será ingresada en el período posterior. La no presentación del soporte magnético (ver 7) generará el rechazo automático de la misma.

#### Lugar de Presentación:

Av. Hipólito Yrigoyen 433 4o Piso - (Córdoba Capital) / Lunes a Viernes de 09 a 17hs.

#### MODALIDAD DE PRESENTACIÓN

Documentación que respalda las prestaciones efectuadas:

- *ï Internaciones Clínicas:*
- Informe médico con evolución diaria incluyendo control de signos vitales.
- Informe de las prácticas realizadas durante la internación.
- Indicaciones médicas.
- Validación, se recuerda que la carga de las mismas debe ser en fecha real de las mismas.
- Hojas de enfermería.
- *ï Internaciones Quirúrgicas:*
- Orden (R/p) debidamente completada y firmada por el Beneficiario.
- Informe médico con evolución diaria.
- Informe de las prácticas realizadas durante la internación.
- Fojas quirúrgicas.
- Informe de Anestesista.
- Estudio histopatológico de material extraído.
- Indicaciones médicas y hojas de enfermería con detalle de medicamentos.

catástro o fuera de módulo según normas de nuestro nomenclador.

- *ï Prácticas:*
- Orden (R/p) debidamente completada y firmada por el Beneficiario
- Copia del informe de la práctica realizada.
- Validación.

#### *ï Alimentación Parenteral:*

La solicitud de la misma debe ser requerida a los siguientes mails: autorizacionesmedicas@geanet.com.ar, cbarrionuevo@geanet.com.ar, maguirre@geanet.com.ar, mberreta@geanet.com.ar, sflores@geanet.com.ar y fdiazbrito@geanet.com.ar, antes de las 13hs.

La provisión será de lunes a viernes y sábados del día posterior.

#### **5| Medicación catástrofe (Pacientes internados)**

Se trabajará bajo la modalidad por reposición y provisión en general y por facturación en casos especiales, debiendo el prestador informar en tiempo y forma la medicación requerida.

#### **6| Información para realizar la factura**

GEA S.A. - CUIT: 33- 68915085 – 9 / IVA Responsable Inscripto.

Deberán facturarse por separado las prácticas y prestaciones de afiliados EXENTOS y GRAVA-DOS, en ambulatorio e internación.

#### **7| Soporte magnético**

El soporte magnético, debe ser enviado a la casilla de correo: *eroda@geanet.com.ar*, del 1 al 10 de cada mes, de lo contrario se procederá a la devolución de la misma.

Se adjunta al presente las especificaciones de archivo de carga y ante cualquier inconveniente en la forma solicitada o con el formato del soporte, puede contactarse al 0351 - 4143000 Int. 444 | correo: *sistemas@geanet.com.ar.*

#### Especificación de archivo de carga de lotes de facturación de prestaciones realizadas por el prestador para el formato de texto plano (extensión TXT).

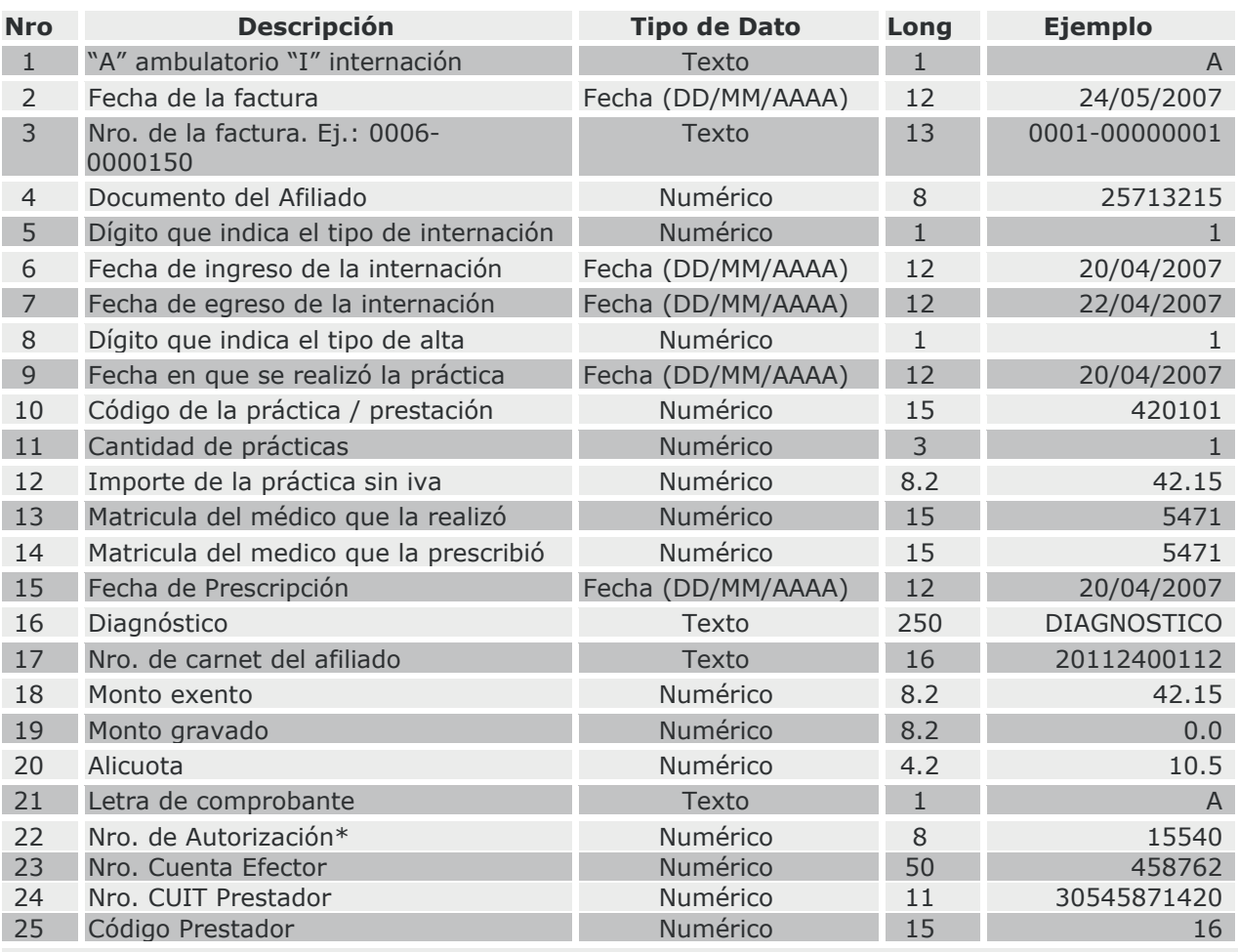

El primer registro sería de la siguiente forma: factura: 0006-00000150; Extensión del archivo: **.TXT** separado por punto y coma. Los campos se deben dejar en blanco en caso de no haber información.

**\*Nro. de autorización: es muy importante no debe estar incompleto**

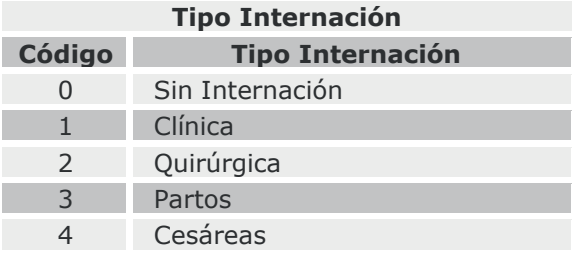

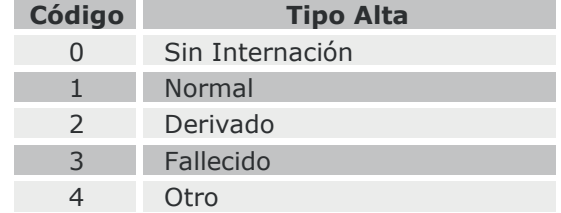

#### **Tipo Alta**

\* Para aquellos campos donde no se cuente con la información requerida deberán quedar vacíos o con espacios en blanco. No se requiere que se completen los campos a la longitud correspondiente a cada uno, es decir, en caso del numero de la factura puede ingresarse "1-1" que es equivalente a "0001-00000001".

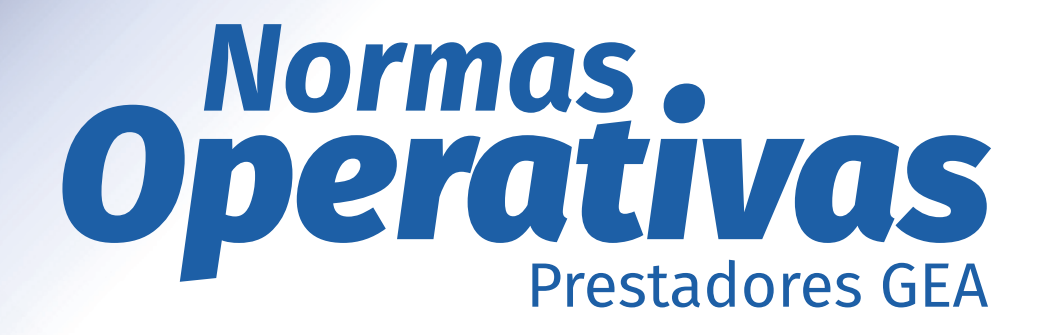

**Córdoba | Interior**

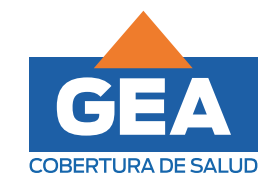

GEA**movil.com**

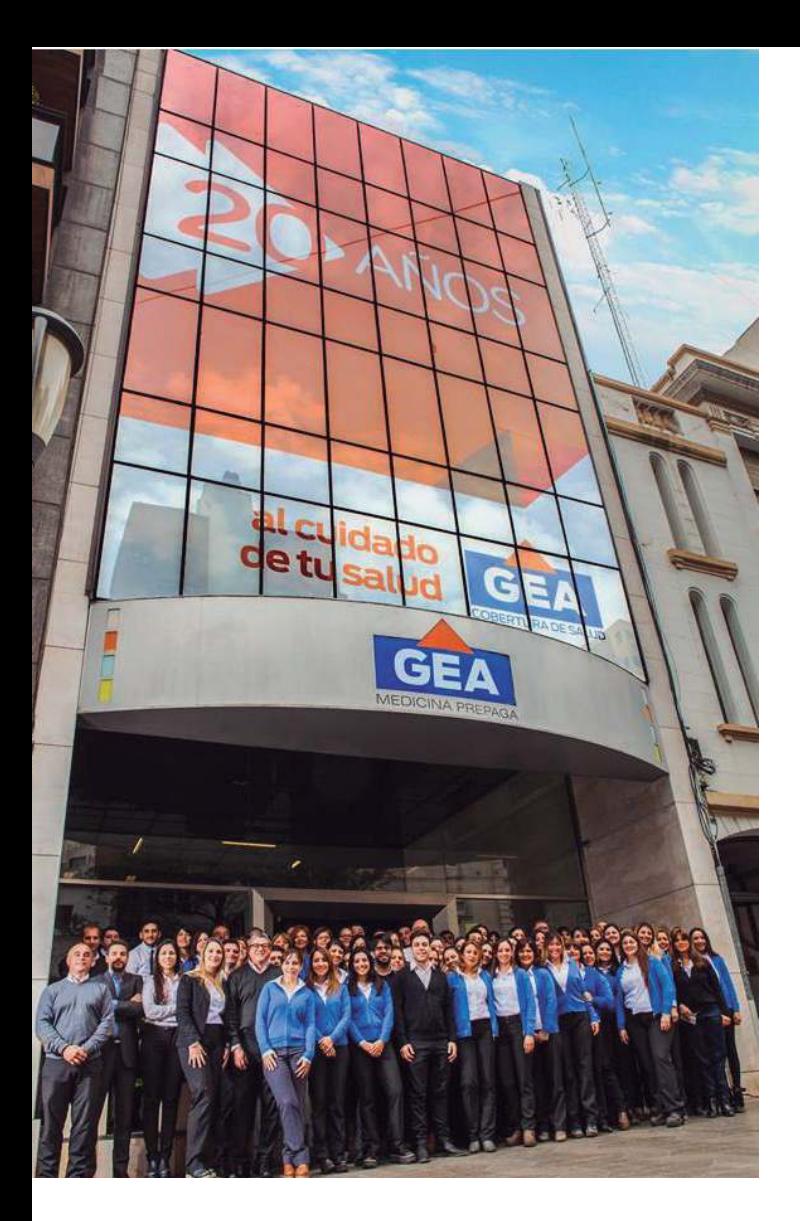

## Normas OPERATIVAS INTERIOR

 Somos una empresa que desde hace más de 20 años trabajamos para brindar un servicio de salud que provee la más accesible y segura respuesta de atención médica individual, familiar o grupal.

 Conformamos un equipo que trabaja para que es importante que ante inquietudes que Conformamos un equipo que trabaja para<br>
igestiones de l<br>
itros afiliados, comportante que ante inquietudes que<br>
surjan al momento de brindar las prestaciones, puedan contactarse utilizando los canales de comunicación *aquí informados: formados:*

#### **Prestaciones Médicas**

- Claudia Barrionuevo: cbarrionuevo@geanet.com.ar / Int. 230
- Maria Eugenia Aguirre: maguirre@geanet.com.ar / Int. 221
- Matias Berreta: mberreta@geanet.com.ar /Int. 239
- Sabrina Flores: sflores@geanet.com.ar / Int. 234
- FRANCO DIAZ BRITOS: fdiaz@geanet.com.ar

WhatsApp: +54 9 351 5212170

#### **Nomencladores:**

■ Emilio Ramos: eramos@myscordoba.com.ar / Int. 334

#### **Mesa de ayuda Validador GEA:**

sistemas@geanet.com.ar / Int. 444

#### **Pagos:**

pagos@geanet.com.ar

#### **Facturación:**

prestadores@geanet.com.ar

*Consideramos que el vínculo institucional es fundamental, es por ello que nos acerca*mos a ustedes para que mancomunadamente podamos brindar una cálida y eficiente *atención a los pacientes que nos y los eligen diariamente.*

#### **1| Planes habilitados para el Prestador.**

Contamos con una amplia gama de planes de salud los cuales detallamos a continuación:

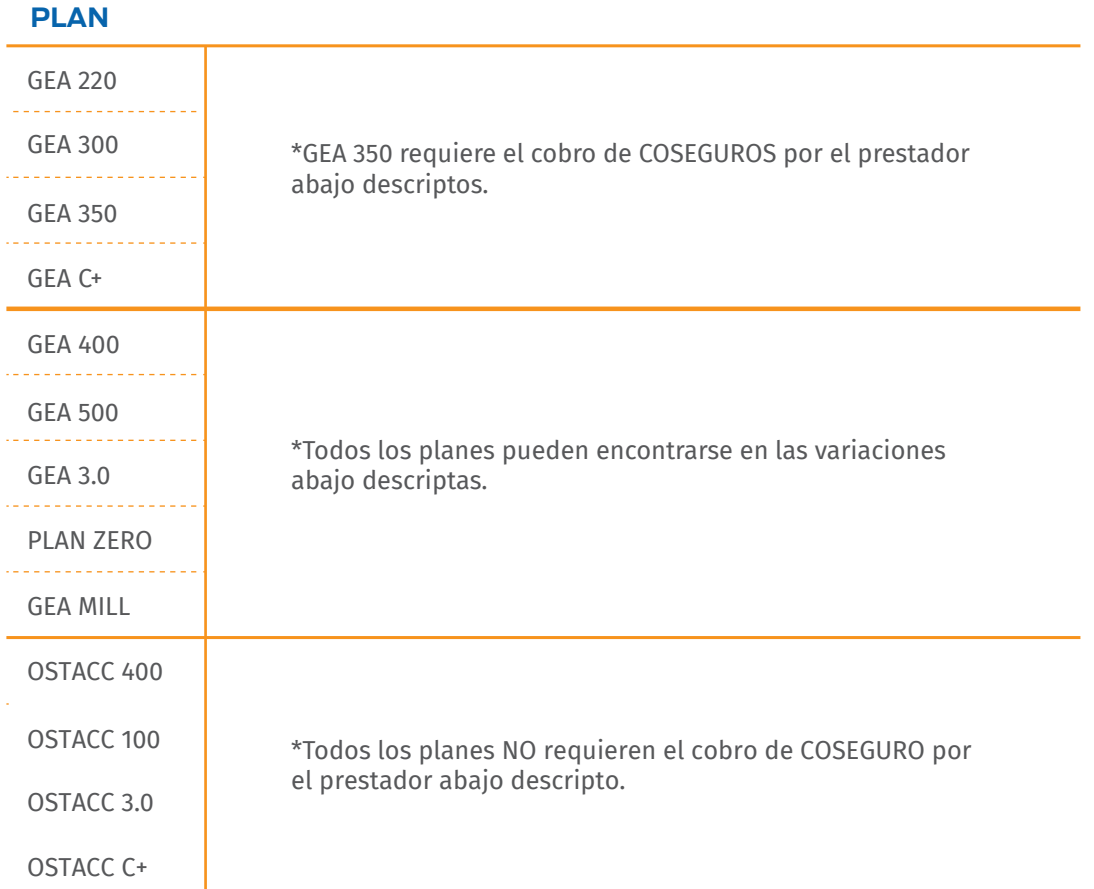

Cada uno de los planes antes descriptos podrán ser acompañados de las siguientes denominaciones en sus credenciales, las cuales son meramente diferenciadoras, pero no modifica ni la cobertura del plan ni la gestión de las autorizaciones.

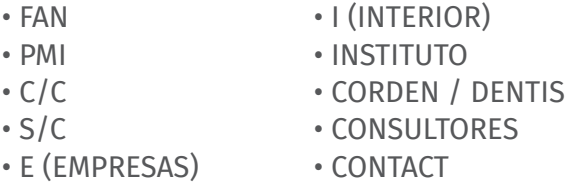

#### PLAN 350 C/Coseguro y GEA 100:

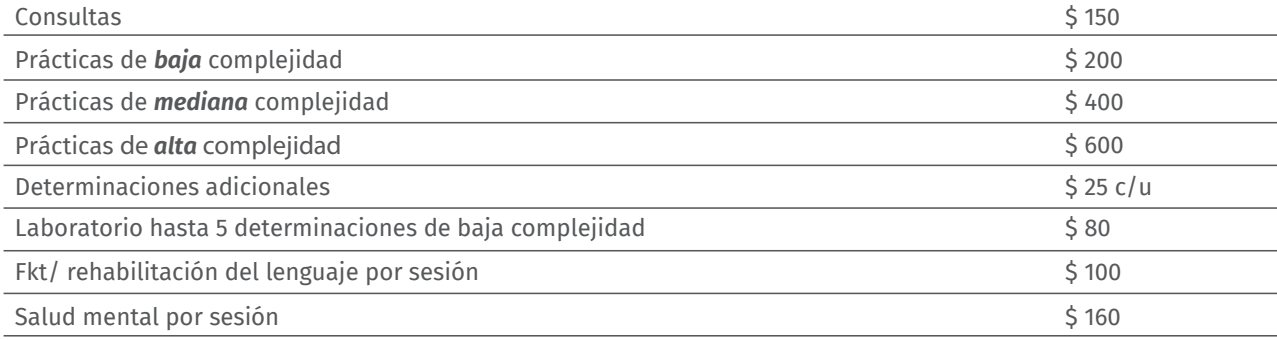

No se cobran coseguros a los beneficiarios amparados en las Resoluciones Especiales, Embarazo, Parto y 1er. año de vida (PMI), Oncología é Internaciones Clínicas y/o Quirúrgicas. Los valores de los coseguros serán descontados de las facturación emitida por el prestador.

#### **2| Acreditación del beneficiario.**

El beneficiario, podrá acreditarse como tal presentando su Credencial Física, Digital o Certificado de Afiliación provisorio + DNI. Además podrá siempre corroborar el estado de la cobertura, desde **el Validador on line**, por lo que en casos eventuales que el paciente solo presente, por ejemplo el DNI, puede ser atendido.

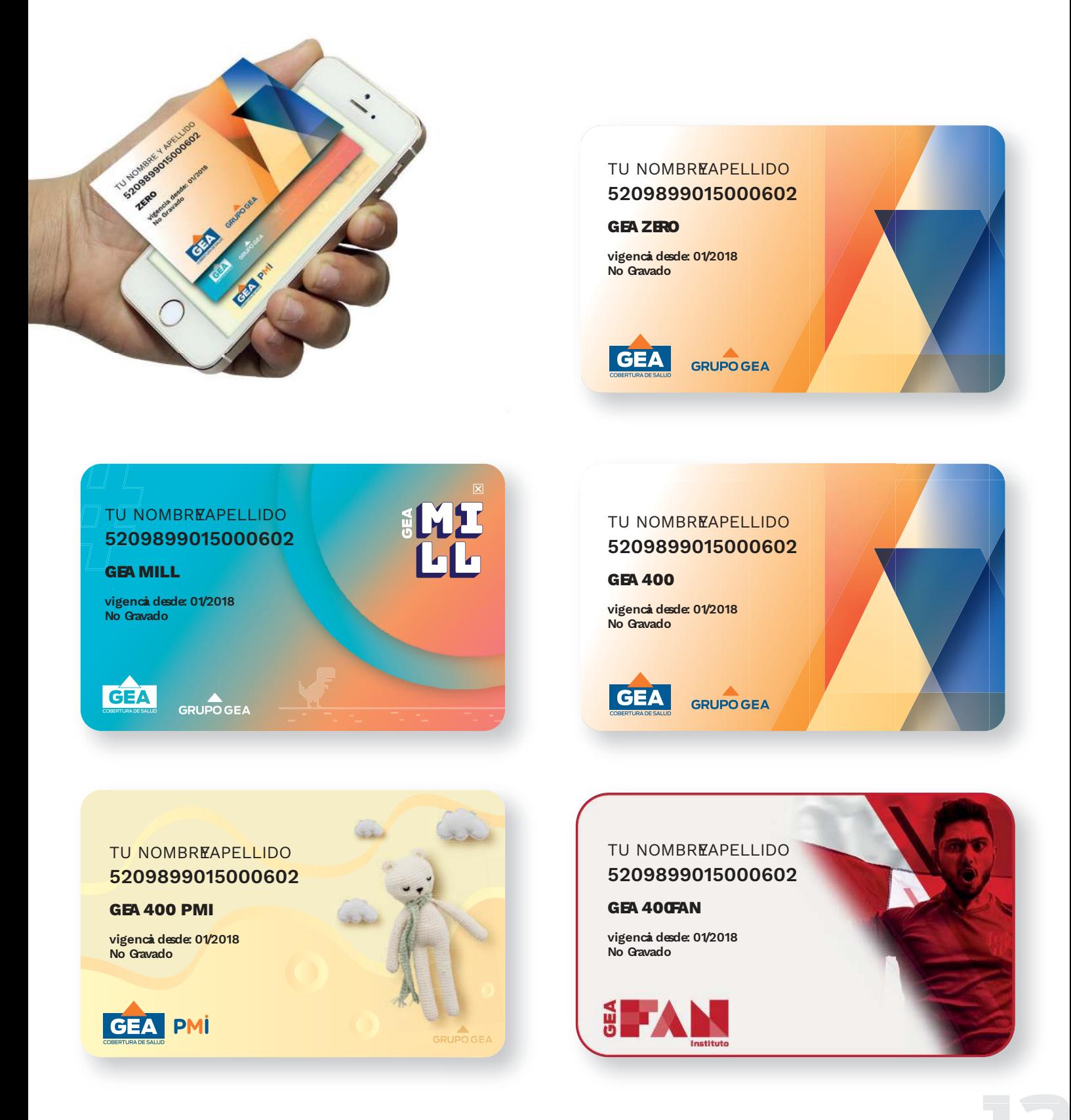

#### **3| Acceso a la atención médica.**

El afiliado accede a consultas, estudios de laboratorio, diagnóstico por imágenes, prácticas médicas generales, internaciones, etc. identificándose como afiliado de GEA, es decir:

Credencial (en cualquiera de sus formatos). DNI. PEDIDO MÉDICO CORRECTAMENTE CONFECCIONADO Y COMPLETO (excepto en consultas).

#### *No debe requerírsele que presente ni recibo de sueldo, ni comprobante de pago de monotributo, etc.*

La autorización, será gestionada por la entidad Efectora (es decir aquella institución que efectúe la práctica o la internación) utilizando para ello en forma exclusiva el VALIDADOR ON LINE *prestacionesgea.com.ar*

#### **TENER EN CUENTA**

- Al momento de la carga es importante completar correctamente el campo diagnóstico o motivo de consulta, si es necesario y en casos que se requieran podrán anexarse archivos.
- Recordar que las autorizaciones que queden en estado AUDITORIA, luego de horario administrativo dan constancia de que el afiliado y la práctica están dentro de la cobertura, por lo que se solicita no dejar de brindar la prestación, dado que las mismas serán autorizadas al día hábil posterior a la carga.
- Pago de coseguro: En caso de corresponder de acuerdo a los planes y prácticas detallados en estas normas.
- Siempre que se realice alguna enmienda, deberá salvarse con firma y sello del profesional.
- Vencimiento del Pedido: La fecha de prestación no debe superar los treinta (30) días de la fecha de solicitud del R/p. Una vez autorizada la práctica se tomará la validez hasta la fecha de vigencia emitida en la validación.

#### Para cualquier consulta podrá comunicarse con GEA S.A:

- ï (0351) 4143000 Int. 221 | 230 | 234 | 239 ó 240
- ï Via mail a autorizaciones@geanet.com.ar
- ï Av. Hipólito Yrigoyen 433 (Córdoba Capital) | Lunes a Viernes de 09:00 a 18:00 hs.

## **Acceso Portal Prestadores**

#### 1| Ingresar a: geamovil.com

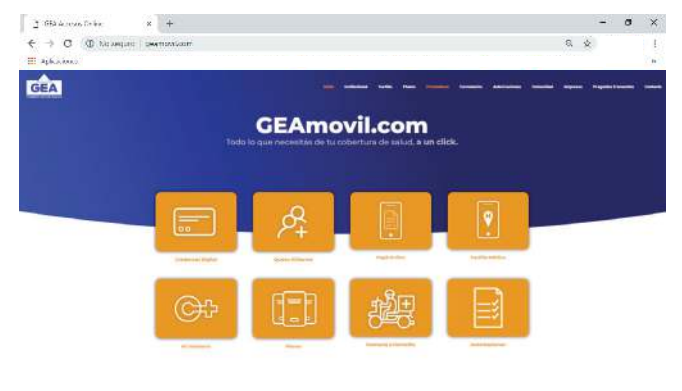

#### 2| Hace click en **Prestadores** de la barra de menú. 3| Accedé al **Validador** haciendo click en el icono

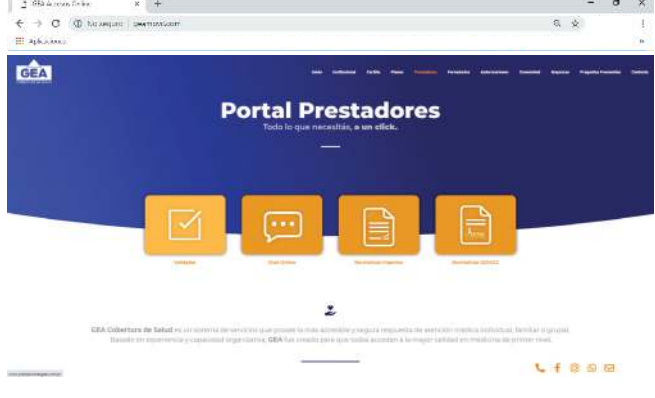

#### 3 Seleccionar PRESIONE AQUÍ PARA INGRESAR AL SISTEMA en el Sistema de Prepaga

#### 4 Ingrese USUARIO Y CONTRASEÑA

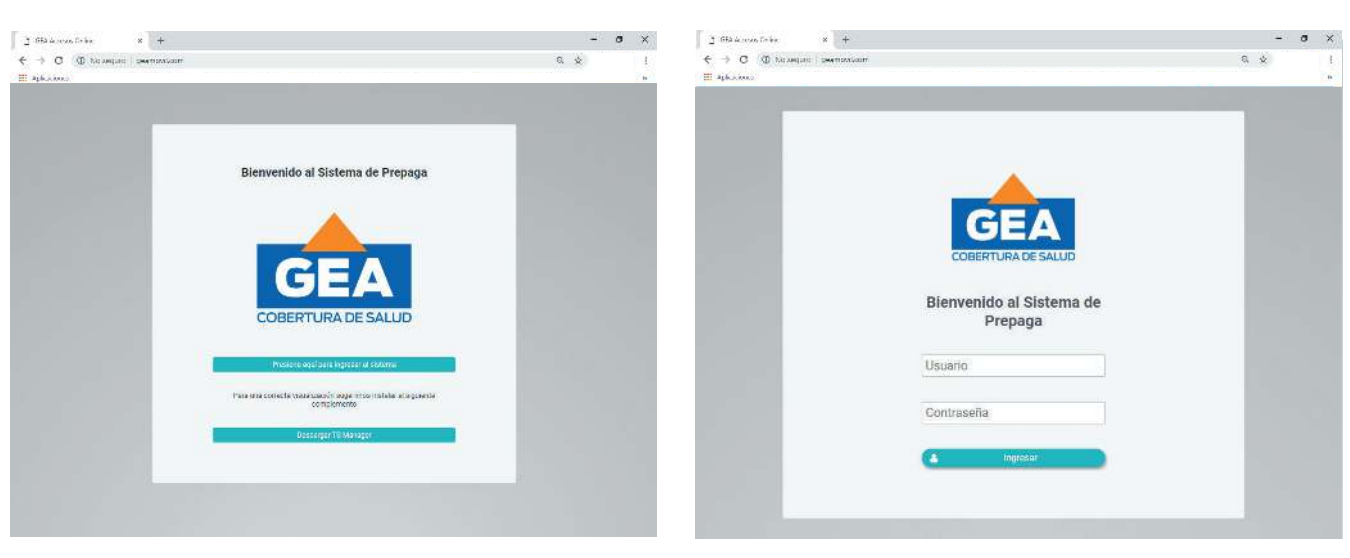

#### 5 Ingrese CENTRO ATENCIÓN Y LOS CAMPOS QUE LE SIGUEN.

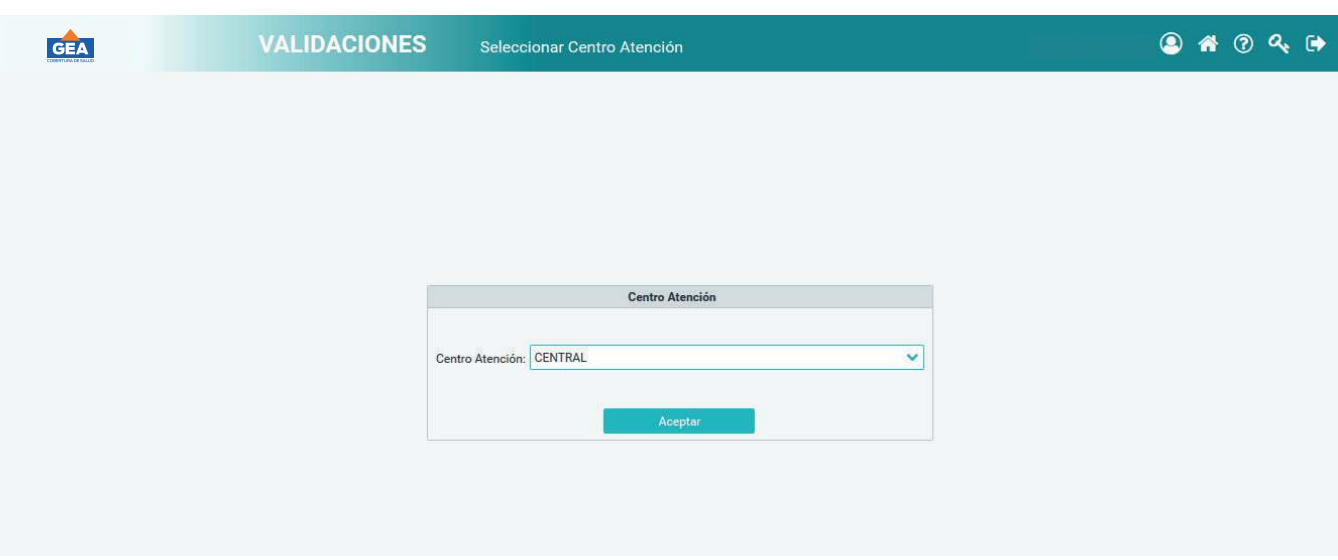

### **Descubrí más opciones en el Portal Prestadores.**

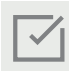

#### **Normativas Vigentes**

Accedé y/o descargá online el documento pdf de las Normativas vigentes de capitál e interior.

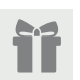

#### **Beneficios**

Cargá por única vez tus datos personales para ser parte del Portal Prestadores de GEA Cobertura de Salud. Te informaremos de beneficios, ganadores de sorteos y premios por este medio.

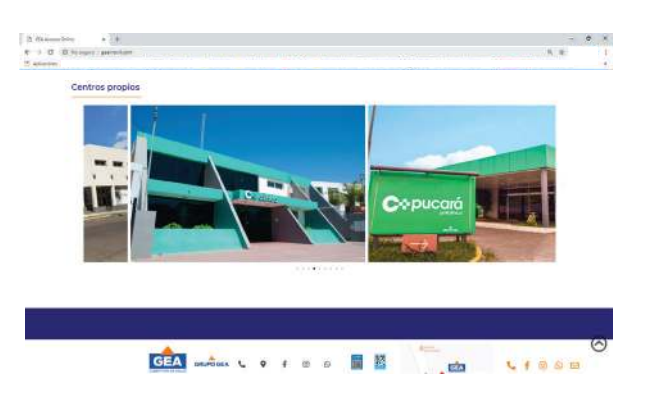

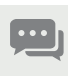

#### **Chat Online**

Canal directo de consulta con nuestra area de prestaciones médicas

#### **4| Presentación de prestaciones.**

Consultas: RP (completo) + Validación

Estudios: Rp (completo) + Validación + Informe.

Firma y aclaración de Conformidad del Afiliado.

Fecha-Firma y Sello del profesional interviniente

Conformidad de Cada una de las Sesiones del Beneficiario (en caso de prácticas realizadas por sesiones).

#### PERIODO DE PRESTACIÓN

Mensual, es decir, mes calendario. Se recibirán prestaciones del mes en curso y del anterior.

#### Fecha de presentación:

Todas las prestaciones efectuadas en un mes deberán ser presentadas del 1 al 10 del mes siguiente o día hábil posterior, sin excepción. La facturación presentada fuera de término será ingresada en el período posterior. La no presentación del soporte magnético (ver 7) generará el rechazo automático de la misma.

#### Lugar de Presentación:

Av. Hipólito Yrigoyen 433 4o Piso - (Córdoba Capital) / Lunes a Viernes de 09 a 17hs.

#### MODALIDAD DE PRESENTACIÓN

Documentación que respalda las prestaciones efectuadas:

#### *ï Internaciones Clínicas:*

- Orden (R/p) debidamente completado y firmada por el Beneficiario.
- Informe médico con evolución diaria incluyendo control de signos vitales.
- Informe de las prácticas realizadas durante la internación.
- Indicaciones médicas.
- Validación, se recuerda que la carga de las mismas debe ser en fecha real de las mismas.
- Hojas de enfermería.
- *ï Internaciones Quirúrgicas:*
- Orden (R/p) debidamente completada y firmada por el Beneficiario.
- Informe médico con evolución diaria.
- Informe de las prácticas realizadas durante la internación.
- Fojas quirúrgicas.
- Informe de Anestesista.
- Estudio histopatológico de material extraído.
- Indicaciones médicas y hojas de enfermería con detalle de medicamentos. catástro o fuera de módulo según normas de nuestro nomenclador.

#### *ï Prácticas:*

- Orden  $(R/p)$  debidamente completada y firmada por el Beneficiario
- Copia del informe de la práctica realizada.
- Validación.

#### *ï Alimentación Parenteral:*

La solicitud de la misma debe ser requerida a los siguientes mails: autorizacionesmedicas@geanet.com.ar, asueldo@geanet.com.ar, cbarrionuevo@geanet.com.ar, calbella@geanet.com.ar y maguirre@geanet.com.ar, antes de las 13hs. La provisión será de lunes a viernes y sábados del día posterior.

#### **5| Medicación catástrofe (Pacientes internados)**

Se trabajará bajo la modalidad por reposición y provisión en general y por facturación en casos especiales, debiendo el prestador informar en tiempo y forma la medicación requerida.

#### **6| Información para realizar la factura**

GEA S.A. - CUIT: 33- 68915085 – 9 / IVA Responsable Inscripto.

Deberán facturarse por separado las prácticas y prestaciones de afiliados EXENTOS y GRAVA-DOS, en ambulatorio e internación.

#### **7| Soporte magnético**

El soporte magnético, debe ser enviado a la casilla de correo: *eroda@geanet.com.ar*, del 1 al 10 de cada mes, de lo contrario se procederá a la devolución de la misma.

Se adjunta al presente las especificaciones de archivo de carga y ante cualquier inconveniente en la forma solicitada o con el formato del soporte, puede contactarse al 0351 - 4143000 Int. 444 | correo: *sistemas@geanet.com.ar.*

#### Especificación de archivo de carga de lotes de facturación de prestaciones realizadas por el prestador para el formato de texto plano (extensión TXT).

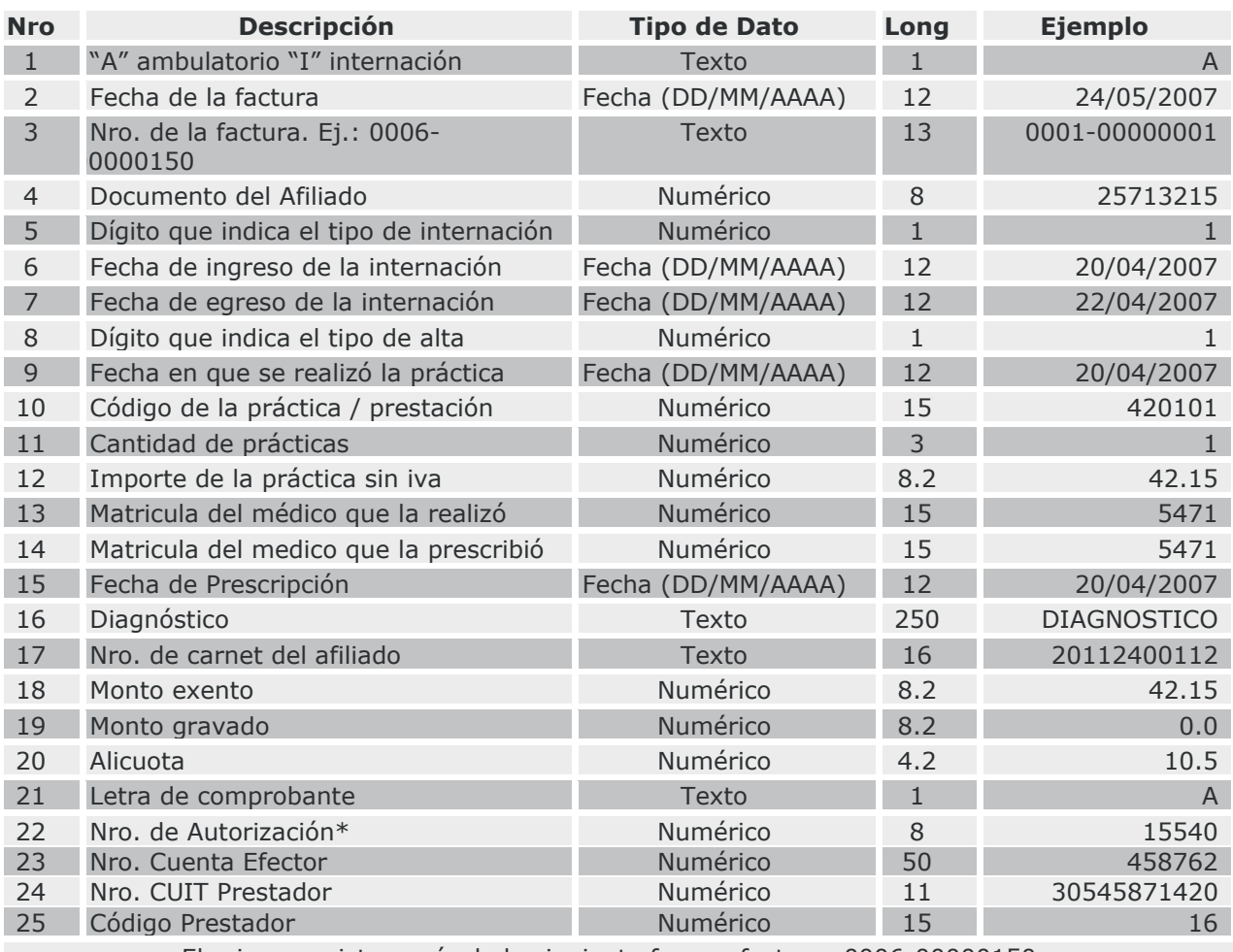

El primer registro sería de la siguiente forma: factura: 0006-00000150; Extensión del archivo: **.TXT** separado por punto y coma. Los campos se deben dejar en blanco en caso de no haber información.

**\*Nro. de autorización: es muy importante no debe estar incompleto**

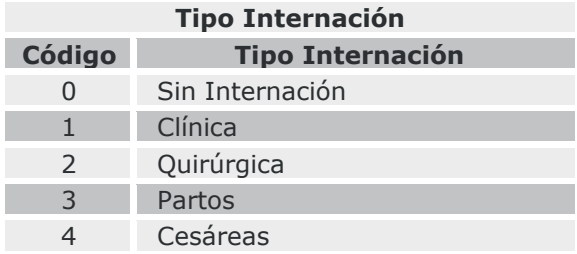

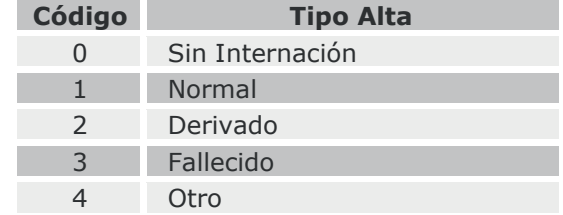

#### **Tipo Alta**

\* Para aquellos campos donde no se cuente con la información requerida deberán quedar vacíos o con espacios en blanco. No se requiere que se completen los campos a la longitud correspondiente a cada uno, es decir, en caso del numero de la factura puede ingresarse "1-1" que es equivalente a "0001-00000001".